# Übungsblatt 5 zu Programmiersprachenkonzepte

# WS 2012/2013

Ausgabe:7.11.12 Abgabe bis zum Testattermin, spätestens am 14.11.2012, 8 Uhr

Aufgabe 1: (5 Punkte)

Schreiben Sie eine Lisp-Funktion *myreverse,* die die Elemente einer Liste in ihrer Reihenfolge "bis in die Tiefe" umgekehrt. Sie dürfen dabei die vordefinierte Lisp-Funktion reverse NICHT benutzen.

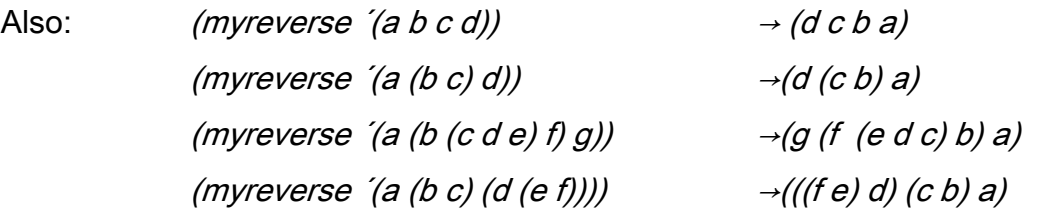

#### Aufgabe 2: (3 Punkte)

1. Schreiben Sie eine format-Anweisung, die als Parameter eine 6-stellige Matrikelnummer, einen Vor- und einen Nachnamen erhält und die folgende Ausgabe erzeugt:

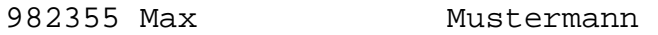

Ruft man diese format-Funktion nacheinander mit unterschiedlichen Nummern und Namen auf, so sollen die Vor- und Nachnamen bündig untereinander stehen. Vornamen sollen bis zu 15 Zeichen lang sein dürfen, Nachnamen bis zu 20:

982355 Max Mustermann 912345 Sabine-Susanne Meier-Schulze

2. Schreiben Sie mind. zwei verschiedene format-Anweisungen, die die folgende Ausgabe erzeugen:

Das Zeichen fuer  $\sim$  ist  $\sim$ 

3. Schreiben Sie eine format-Anweisung, die die folgende Ausgabe erzeugt:

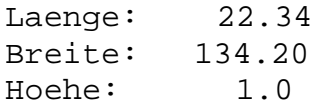

## Aufgabe 3: (12 Punkte)

Gegeben sei die Datei preise.txt, in der zeilenweise Preise (float, mit max. 2 Nachkommastellen) stehen. Schreiben Sie eine LISP-Funktion *durchschnitt*, welche als Parameter den Dateinamen der Datei bekommt, die Preise liest, ihren Durchschnitt berechnet und am Ende der Datei dann eine neue Zeile einfügt, die folgendes Aussehen hat:

durchschnittlicher Preis: xxx.yy Euro

### Aufgabe 4: (6 Punkte)

Was liefert die folgende Funktion? Wie arbeitet sie?

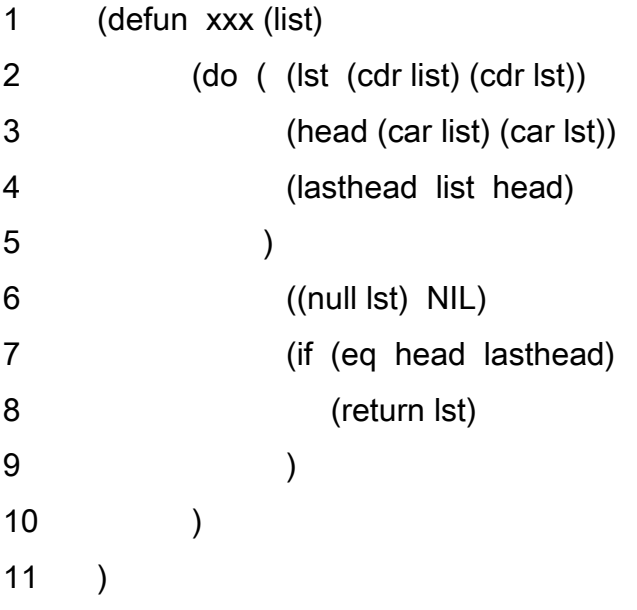